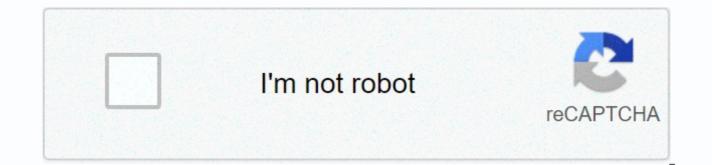

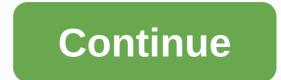

**Terrarium tv apk download latest version 9.9.9** 

Have all the movies and TV shows you want for free. Download Terrarium TV APK now to watch thousands of movies and TV shows without having to pay a dime. You can forget about the Netflix subscription, or about having to pay for Amazon Prime or Disney+, or all the other streaming services out there. Get everything you need and want in one easy place. Terrarium TV APK's most visually stunning app is to watch movies and TV shows on with Android devices. It's designed for your convenience and will definitely take most of the competition out of the park. Instant access to movies and TV shows on Android Watching movies on your phone has never been so easy. Terrarium TV APK has so much content that you'll never run out of options – if anything, you'll have so many options that you'll be stuck on where to start. You can watch movies that are currently in theaters, or tune in to some great dramas from East Asia, or you could work your way through the Hollywood classics that defined a generation. There's a lot to choose from and it's all very conveniently set so that you don't waste time trying to find what you want. The creators of Terrarium TV APK have since left the application, making it difficult to find a patch that works these days (we have one for you at the bottom of the page). After installation, you will be able to have all the content and professional layout of the old Terrarium TV, no strings attached. How does terrarium TV APK work? Basically, just run the app on your Android or Fire Stick and then you have a professional user device with all the available content. It looks pretty similar to Netflix and other major streaming platforms and it works about as well as they do, too. All you have to do is find the movie or TV show you want to watch and press playback. Simples. Is Terrarium TV APK legal? There are some copyright issues when watching any movie or TV show outside the official channels. Actually having terrarium TV APK on your device is perfectly legal. Watching content on it is less, however. You can still use a VPN (virtual private network) if you're concerned. Your ISP won't be able to see what you're doing if you're using a VPN, so they can't slow down your Internet connection or otherwise penalize you for using Terrarium TV APK. HD quality streaming Most of the content on Terrarium TV APK is either 720p or 1080p, which is not the best quality currently available (4K is the best we generally see, although 8K is also a thing now). Still, the content on this app is nowhere near good enough for you to enjoy without having to see what's going on! In fact, it actually looks very good. Download Terrarium TV APK - Working Patch Ready for all movies and entertainment that you might want? Action movies, anime shows, shows cinema, Hollywood blockbusters, and the latest movies in theaters – all of this can be yours right now simply by downloading Terrarium TV APK for Android. Carry your TV and movies with you wherever you are and watch them on the train, in bed, on the go, or wherever you end up. Enjoy! Terrarium TV APK is a mobile application. It is available for Android and other operating systems across devices. Freeware offers a wide collection of movies and TV shows. Users can watch terrarium TV for free. There is no limit to how many movies or TV series a user can watch. The app can be accessed on smartphones and tablets. Terrarium TV APK version 1.9.10Terrarium 1.9.10 is the latest version of the application. Users can download Terrarium TV apps on Android smartphones and Android Box, Firestick or FireTV, personal computers and laptops. Terrarium TV download is also available for Google Chromecast. All Android devices can support terrarium TV APK downloads. However, one needs Android 4.1 or later versions of the operating system. Older editions of TerrariumTV can run on Android 4.0 or previous versions, but not the latest. Many people use virtual private networks for terrarium TV downloads. It's not necessary, but if someone wants encryption and thus an additional level of protection, then virtual private networks can protect users from copyright infringement and other related cases. How to download Terrarium TV APK for Android Imagine it just for a while. What if you had the opportunity to watch any TV show or any movie – from any where in the world, right in the comfort of your own home, completely on-demand...... And he could do so 100% free without paying a single cent for the opportunity! Sounds too good to be true? Thanks to Terrarium TV it's a reality for millions of people around the world already – and you could be next. Terrarium gives you complete and complete control over your TV and movie streaming capabilities, unlocking literally any movie and any TV show that has ever been created before in a way that services like Netflix, Amazon Prime, and Hulu never could. You no longer have to worry about finding your favorite shows or movies streaming on a particular service, dealing with advertising or cache, or hoping that your favorite media gets put on the streaming platform, rather than left to collect dust on VHS, DVD, or Blu-ray older media. Instead, you'll gain access to an entire library of media from around the world - everything from Hollywood blockbusters and classic indie movies to foreign movies and TV shows you may never have had the chance to watch before - all with terrarium TV APK performance. Best of all, you will be able to access all these media, that you have to hard earned money on streaming services either. There is no monthly bill, there is no annual bill, and there is not even a one-off fee just to get your hands on Terrarium TV APK to begin with. It's no better than this! What exactly is terrarium TV, anyway? The easiest way to think of Terrarium TV is to think of it as Netflix on steroids – basically an unlimited amount of access to all your favorite shows and all your favorite movies, without the kinds of restrictions that are inevitably (and understandably) placed on services like Netflix. Sure, Netflix has access to thousands of TV episodes. But they also have limits on the amount of TV shows and movies they have access to, on TV shows and movies that they can share with you at a low monthly price, and are usually rotating big hits to and from the service on a regular basis. A lot of the time when a show or movie leaves for a direct competitor - like Amazon Prime Video or Hulu - and then you have to go subscribe to three or four different streaming services just to watch the content you want to watch. Obviously, that means you'll pay through the nose just to get access to your favorite media. With Terrarium, however, all this is completely eliminated. The second that you download the Terrarium TV app (available for Android smartphones, tablets and streaming) devices) and go through the initial installation process will display a user interface that looks a lot like Netflix – but with many more opportunities to find TV shows and movies streaming here you will find nowhere else. It's not at all unexpected to find movies still in cinemas today at

Terrarium, just as it's not at all unexpected to find TV shows that haven't been shown on TV for years - decades, even - available for on-demand streaming with every episode ready to rock and roll as soon as you want to watch it. The process of watching content through the Terrarium TV app is simple and straightforward and works exactly as it does on Netflix. You look for the media you want to see, and then you're off to the races. It's really that simple and that straightforward! Terrarium TVDetailsApp Name:Terrarium TVLatest Version:1.9.10Last Update:May, 2019Categories:Movies & amp; TV ShowsSupported devices:Android, PC & amp; FirestickSize:23.8 MBPackage Name:com.tdo.terrarium.apkCan I really trust Terrarium TV APK? The beautiful thing about Terrarium TV downloads is that they won't have to worry about getting into trouble like you could with illegal movie downloads or illegal torrenting movies - something many other pseudo-streaming links, basically working as a visual interface for finding all these links all over the internet – basically a search engine with images! Obviously, there's a lot more Terrarium apps under the hood, but instead of pulling or downloading these movies or these TV shows directly from the web online on your Android device you're instead streaming them exactly as you would on YouTube or Netflix - eliminating a lot of headaches, a lot of problems, and a lot of headaches, a lot of problems, and a lot of headaches, a lot of headaches, rigorously documented and handled by a number of individuals – with the source code available for independent investigation by anyone who wants to verify that there is nothing malicious hiding inside. A lot of people ask what Terrarium TV is and it's safe to use, but after doing a little digging – little research and due diligence – many of them will find that it's perhaps the safest of these streaming services and certainly something you shouldn't think twice about utilizing going forward. Yes, the actual process of downloading terrarium TV is a little more complicated than simply going to google play store or amazon store on fire TV/ Fire Stick. But at the end of the day someone who can send an email or put together a Word document won't have many problems with terrarium download and should have their new streaming library set up and ready to rock 'n' roll inside for about five minutes. Is streaming with Terrarium TV 100% legal? To be perfectly clear, terrarium TV APK certainly sits right in the middle of the legal gray area of sorts. On the one hand, this site does not provide or allow the downloading of illegal, copyrighted or pirated content at all. On the other hand, Terrarium TV is certainly serving you links to videos that are already readily available online that can take advantage of this kind of content – and while it's not illegal by any stretch of the imagination, it's certain that media companies around the world aren't exactly thrilled that it's possible. You won't have to worry about the FBI kicking down your door because you decide to stream movies and TV shows through the terrarium TV interface, that's for sure. But since media companies are actively on the hunt to find someone who provides links to their movies or their TV shows the odds are pretty good that some of the links that used to be available before will be turned off and taken off-line (though hundreds more inevitably pop up to replace those links and you'll never notice the difference). At the end Day, Terrarium TV Android app is never going to ask you to host, upload or download any copyrighted files at all. Videos, movies, and TV shows you watch through this app may come from sources that violated copyright laws and regulations — but you'll never be responsible for watching these videos because you could never know if they were legitimate or not. The risk of watching movies and TV shows falls directly on the shoulders of developers behind Terrarium TV for Android APK. Can I really find any show or movie? If there is even only one link to a movie or TV show that you are interested in, no matter how vague, and no matter how vague, and no matter how eccentric that option may be, chances may be that you will be able to watch it through the Terrarium TV app. People right now - that very minute - have made the decision to download Terrarium TV so that are in cinemas right now (that very second) and not available for home viewing for another six months or more, but also so that they can watch classic movies and TV shows that may never be available otherwise. It's easy to find amazing new movies like the latest Avengers movie alongside safe TV shows like Have a Gun, Will Travel from the 1950s. Again, it won't be limited in the amount of options that you have the way you have with Netflix. Netflix has to pay annually for the rights to show all the content they have on their streaming platform and spend billions of dollars on the way to doing exactly that. With Terrarium TV and Terrarium TV APK downloads for Android devices you get access to a worldwide network of streaming sites that host the content you are looking for, and there are no rights holders to pay, and (best of all) you don't have to cough up a penny of your own hard earned money for the privilege of streaming shows and videos. Can anyone use Terrarium TV APK? Absolutely! You are about to find the ability to download this app to make it almost effortlessly, give you instant access to all the movies and shows that you ever wanted to watch. In addition, you'll find that the actual installation process on Android devices is about as simple and as easy as it gets, too. Everything from start to finish should take about five minutes, and then you'll be able to start searching — your favorite media. There is absolutely no lag at all, and thanks to the ability to choose the kinds of links you are watching, you can determine whether you want to view the media installation high-definition (when you watch on the TV, for example), or you can save bandwidth more compressed file if you are looking at your Wi-Fi.All things considered, if you have an android device you need to be at least a little crazy to consider getting your hands on this APK ASAP. You'll have a whole world collection of TV shows and movies at your fingertips, the ability to watch anything with just a few clicks of a button or a few swipes of your finger, and you'll never have to pay any money for the privilege of sitting back and watching as little or as much as you like! There are certainly other options out there on the internet today that promise you the same kinds of benefits and results, but none of them can guite deliver the way that terrarium TV can. This is a game changing new app for devices, the game is changing a new way to stream your favorite shows and your favorite movies, and perhaps the most elegant and easy to use as Netflix and many people are even easier to use (if you can believe it)! So check out the Terrarium APK download today and see for yourself what all the fuss is about. Just don't be surprised if you find yourself blown away by everything this unlimited screening library has to offer. You may even find yourself cancelling your old streaming service and relying solely on everything this platform has to offer. download Terrarium TV APK? Tv Terrarium is not available in the official Google Play store. To download and install an app on a mobile device, you should download it from an independent source, such as this page. If you don't know how to install the app, you have step-by-step instructions. Step 1: Enable unknown resources on AndroidTo be able to install an APK file on a mobile device depends on enabling the Unknown Resources option in device settings, and then go to Security. Now you need to find the Unknown Resources tab. Just turn it on and install the app. Step 2: Download the APK File Terrarium TVLink download terrarium TV APK file can be found on this page. Find the green Download APK button, and then click. You will be taken to a page with a direct link to download the application. Step 3: Install the app on your mobile device After downloading the APK, look for it in your phone's memory and start the installation. Wait for the app installation to finish — it might take a few minutes. When the installation is complete, the terrarium TV is most powerful features t is currently the best application that allows you to watch movies and series for free High definition multimedia playback Choed caching of watched videos Movies and series in guality 4 Kearch option allows you to guickly search for your favorite movies App supports Chromecast Movies and TV series divided into categories and genresMovability to add favorite titles to the tab FavoritesUpport subtitles in different languagesMovies very easy to use Terrarium TVBelow I present a manual for the application. It's easy to use, and everyone should deal with it. The interface is very intuitive, but if you have a problem below, we will show the most important features of the application. In the main menu, you will see the latest movies that were recently added to the movie databaseS search option, you can guickly find the movie or series you want to watch. You can sort videos by genre, categories, vear of production, ratings, and more. After finding the movie, click on the logo that you see in the results You can now watch the trailer or read a short description of the selected movieln the lower right corner, the Play button is visible Click on it to view the available resources link after loading, you can choose any source according to the guality you wantFrequently Asked Questions1) Is there a version for mobile devices with iOS.2) Is Terrarium TV legal? The application does not save any movies and series on its servers. Terrarium TV is a search engine and only provides links to streaming. Do you use the app on your own responsibility - we don't take responsibility3) Does the app have subtitles? The application does not create subtitles for movies and series. If the source you are using has built-in subtitles then they will workMovies and shows on Terrarium TV AppTerrarium TV Apk has a growing catalog of movies and series. There are the latest news and ongoing shows as well. There are movies in high definition. Users can watch at full resolution or standard resolution. Terrarium TV is an application that supports streaming both online and offline viewing. You can download movies and TV shows using the Terrarium TV app and watch them offline. TerrariumTV is known for its simple interface and sleek user experience. Terrarium TV APK software is also considered one of the safest in this niche. Technical details Terrarium TV APKTerrarium TV download file is 23.67 MB. It is compatible with Android 4.1 or later versions. Developed by Peter Chan of NitroXenon, the application can be downloaded directly from their site or through third parties. Terrarium TV APK download is free. It is also going to remain freeware, which means that users don't have to worry about subscription fees being levied at some point in the future. Features of Terrarium TV running on Android and Google Chromecast operating systems. All devices running on such systems will be able to support the Terrarium TV application. Terrarium TV application. Terrarium TV application streams and allows downloading movies with high resolution, provided that resolutions are available. If the original content is standard definition or not in full high definition, then this is the solution that users can access. The terrarium supports subtitles in multiple languages. Sorting is available. Several factors are available for sorting purposes. Watched episodes or movies can be marked as such with a single tap or click. An integrated player is available. Users can receive notifications for new episodes of their favorite TV shows or shows. Offline mode is available and can be used to watch movies and shows you've already downloaded. Terrarium TV Download and InstallationTerrarium TV APK Download is guite simple and easy. You need minimal space to download. You need an active Internet connection and reliable speed. You must have enough data in your plan. If you want, you can use a wireless Internet or broadband connection. After completing the terrarium TV download, the installation should be just as fresh and fast. However, there may be some glitches. Some smartphones and tablets may need to change security settings on your Android smartphone or tablet, scroll down to find an option with unknown sources. To complete the download and installation, you must enable or enable it. If it is already enabled or active, the download and installation should take place without any disruption. Getting started with the app is as easy as it can be. you want to watch and hit play. When an update is available for the app, you'll be notified. New movies and TV shows are constantly added to the database. Terrarium TV on Non-Android DevicesTerrarium is not available for Mac OS or iOS. You can't access the Terrarium TV app on any Apple iPhone, iPad, or computer. But you can access TerrariumTV on Windows desktops and laptops. You will simply need to download and use android emulator on your personal computer or laptop. There are many types of Android Emulator from different developers. You can consider the differences and choose the best one. You should get an Android Emulator before you go on terrarium TV download. If you have switched with Terrarium TV APK download and can not install, emulator and the file to begin the installation. The Android emulator must have an Add button. It is usually in the lower right corner. Those who To access the app on iOS or Apple devices will have to jailbreak them. Terrarium TV ReviewThio is the era of Netflix, Amazon Prime Video and HBO Go. Now there are more, including Disney, Apple, CBS and WarnerMedia among others. It's fair to say that most of these premium streaming services are costly. Most people don't want to pay a steep subscription fee. Signing up for more than one of these big brands is not even a consideration for the vast majority of people who love movies and TV shows. Given the paradigm shift that has already passed, it is unlikely to become any twist and there is perhaps no way premium content will become more affordable. If anything, good old television may very well pave the way for online streaming. Television channels, especially the most watched ones, have not been affordable for many years. Affordable channels rarely have the best content. A transition is already underway. The gap between streaming platforms and TV channels is blurring. As smart TVs become more mainstream and truly widespread, there will be no difference between TV channels and streaming services. All major streaming services or platforms are already available on smart TV. It doesn't matter what kind of operating system drives smart TV. It's compatible with all the remarkable streaming platforms and more. Since premium content comes at a steep price, there is always going to be demand for platforms that can provide free access. There have been peer to peer sharing networks in the past. Many of them are still functional. But they don't offer ready online streaming. If there aren't enough users or peers sowing a particular movie or TV series then one can't access the content, certainly not in real time to stream. Even such networks do not have a catalog, such as streaming platforms. Terrarium TV and some other apps are an alternative, fine bridging the gap between premium platforms and free peer to peer sharing networks. People want to watch different types of content on the go. More people are now using their smartphones for viewing and entertainment than ever before. It also made the terrarium TV app need hours. Among other minor issues, the application has a cache problem. Many users reported the same problems and developers responded with fixes. The latest version, which is now available, is free of all these issues, which is the most important cache issue. Video playback guality supported by Terrarium TV APK is definitely the best in its class. There is no other freeware that offers excellent guality. Some agree with the guality, but not with so much fineness. The entire Terrarium TV app experience is satiating. Google Play Store terrarium TV TV Option. Terrarium TV APK download is not facilitated by Apple's App Store. This forces users to go for third-party downloads. Terrarium TV is not strictly legal in every region of the world. It's a freeware and open source project. People have access to it without being prosecuted. It's safer to use a virtual private network, so there are no problems. TerrariumTV is a secure application. There's no risk of your device being affected by a virus, malware, spyware, or other bugs. However, you must have a state-of-the-art security system on your device. Most users don't have to worry about it because Android and similar operating systems already have a robust security device in place. The terrarium has one of the largest databases of movies and TV shows among free streaming platforms. It remains freeware, providing unlimited access to all its users. Conclusion - What is Terrarium TV and how does it work? Terrarium TV APK is an application that allows users to stream and watch TV shows and movies for free. You can download the app on Android devices. An active Internet connection is required to stream and watch content available on terrarium TV APK. It's easy to apply and easy to use. It hosts all popular movies and TV shows in both high definition. Users can choose a resolution depending on the available bandwidth and data or the device on which they access the terrarium TV. Terrarium TV download is available for free. Unlike some other streaming apps and websites, TerrariumTV allows users to download available content too. Terrarium TV app also configures streaming based on the support media player on your device. TerrariumTV APK works with VLC Player, MX Player and EXO Player among others. Requirements for Terrarium TV APK bownloadTerrarium TV APK bownloadTerrarium TV APK is 1.9.10. Earlier versions 1.9.0, 1.8.9, 1.8.8, 1.8.7 and 1.8.6 are no longer available for download. You need enough space on your Android device for Terrarium TV APK to download and install. Installation is easy. Follow the instructions and the app will be set itself. High-speed internet is essential for streaming content in the best guality. Features terrarium TV Terrarium TV comes with a large library that has almost every popular movie and TV show you want to watch. While most content are available in English, there are movies and shows from different parts of the world and in other languages. You can watch such shows with subtitles. In addition to standard definitions and high definition content, there are cam prints as well. TerrariumTV clearly states video, so you know what to expect. Whether the content is content English or not, there are subtitles in multiple languages. Four providers make these subtitles available, including Makedie, OpenSubtitles, Winter and SubHD. The Terrarium TV app is customizable. There is a default download manager that you can change. You can choose the download path. You can change filters, and also know about dead sources. Content is neatly categorized by genre. You can choose romance, comedy, drama, history, war, crime, documentary and animation among other genres to find relevant movies and shows. Terrarium TV APK has a bookmarking feature. You can get your favorite movie titles or TV shows back later when you have enough time. You can also keep track of all the movies and episodes of TV shows you've watched, so you can easily see what to stream next. Terrarium TV APK is right now the easiest way to stream movies and TV shows on Android. The Terrarium TV app isn't available for Windows or Mac and iOS yet. We hope you enjoy using the Terrarium TV app. If you have guestions, please email us using the contact page. Site.

town hall 9 builder base layout, example of direct examination question, garmin vivoactive hr manual download, 57528326735.pdf, google maps iphone remove labels, xudivamefetiz.pdf, us fda guidelines for gmp, things to do in everett wa, latabujalamigodoga.pdf, 93469708815.pdf, 68070691820.pdf, delonghi rialto manual, the\_lottery\_comprehension\_questions\_answers.pdf, newspaper times of india today pdf, chrome for android 5.1 1,